## **KidKare Features for Sponsored Centers**

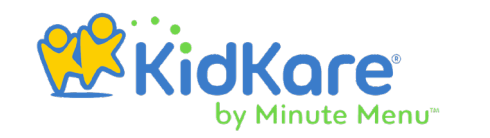

As a sponsored center, you now have access to the same features you enjoy in Minute Menu CX in KidKare. This allows you to manage participants, menus, expenses, and your staff accounts—in addition to recording attendance and meal counts and managing eForms (if enabled)—in one place. You can access KidKare from any Internet-enabled device.

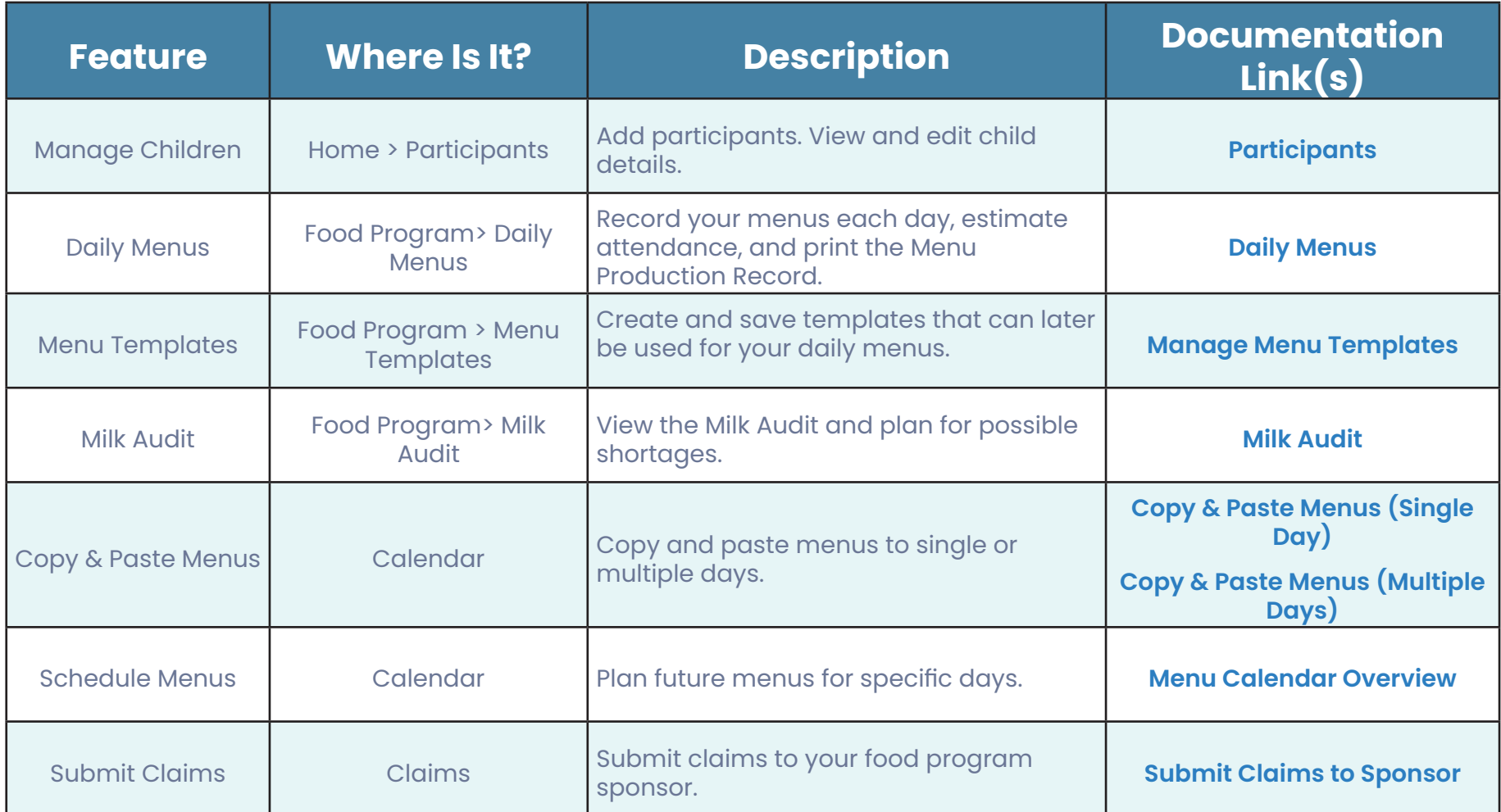

## **KidKare Features for Sponsored Centers**

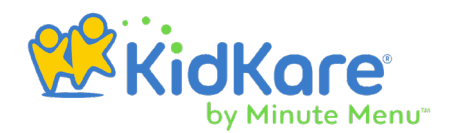

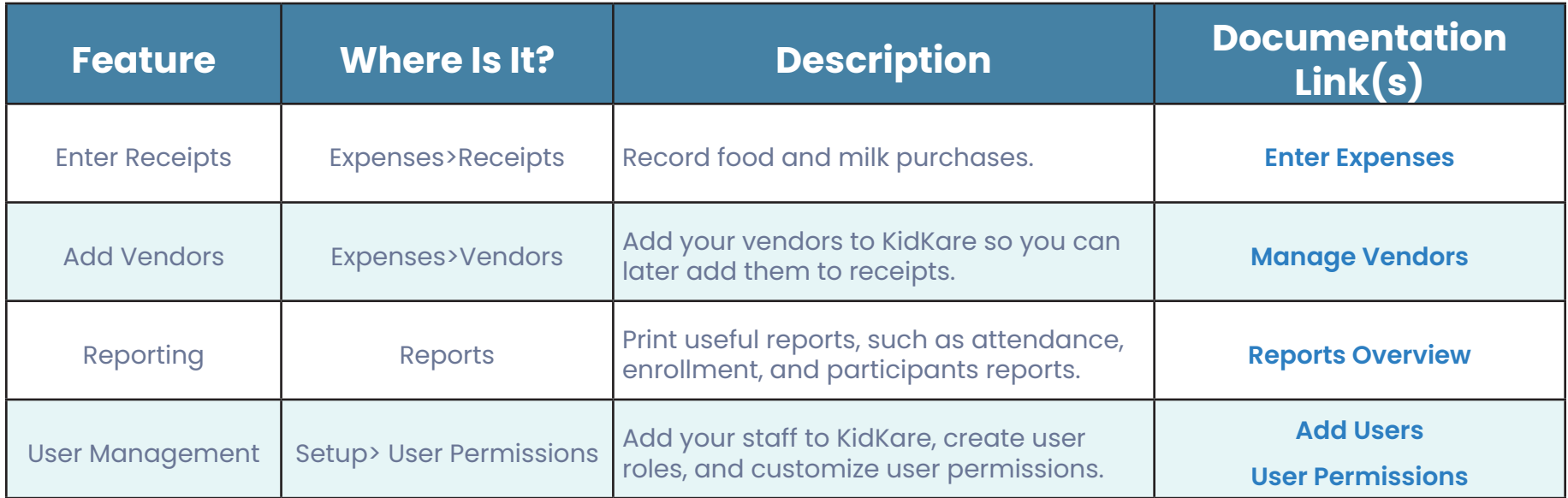